# openKonsequenz - Architecture of the module *Contact Base Data*

Frank Dietrich, Simon Reis

# **Table of Contents**

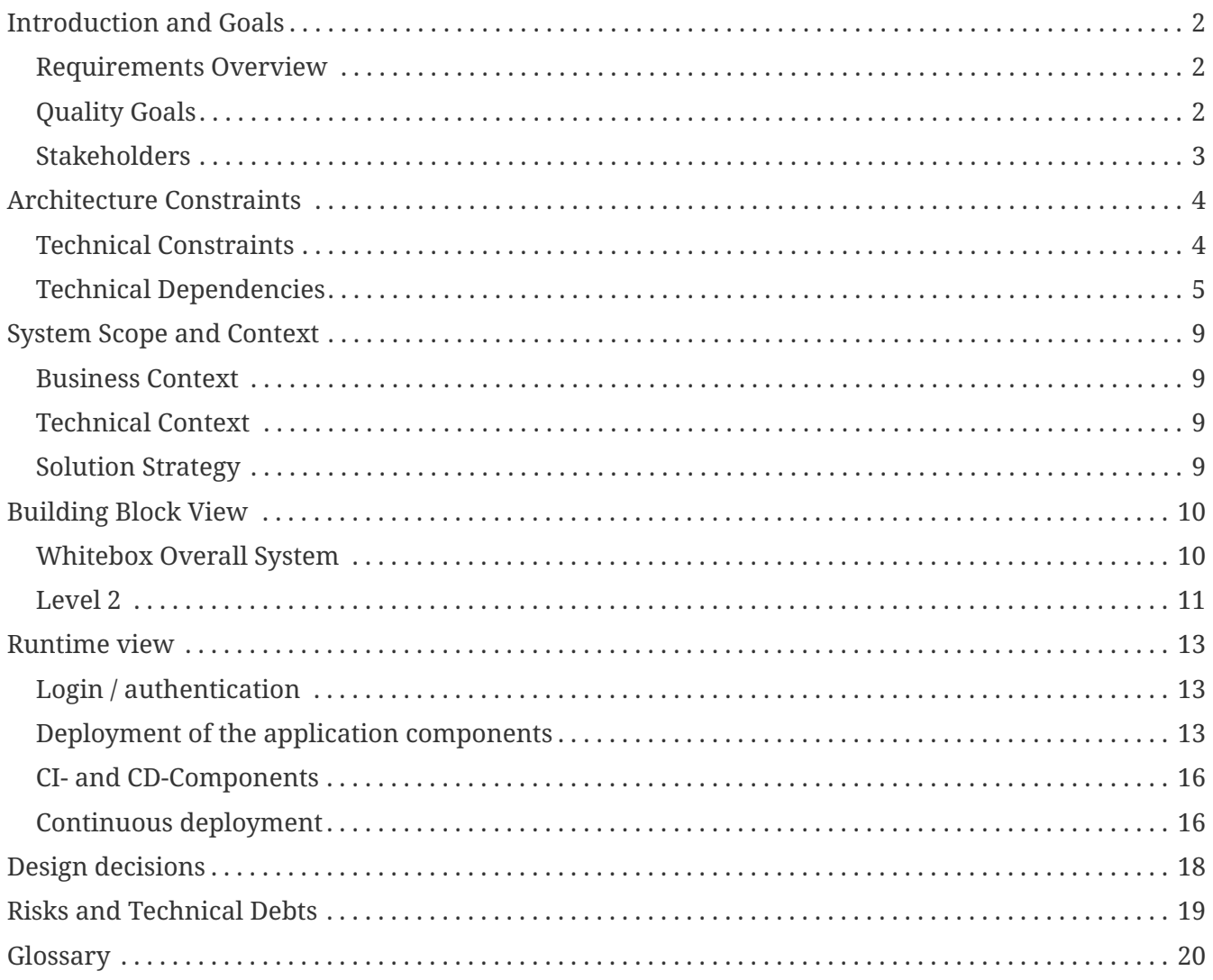

This documentation is based on the ARC42-Template (v7.0):

# <span id="page-3-0"></span>**Introduction and Goals**

### <span id="page-3-1"></span>**Requirements Overview**

Many user modules of an openKONSEQUENZ installion need contact data for their daily business. Furthermore they have to fulfil the regulatory requirement of the General Data Protection Regulation (GDPR).

This core module *Contact Base Data* provides a central component for managing contact datas including the crucial functionality of GDPR.

The full requirements of the module *Contact Base Data* (in German: Modul *Kontaktstammdaten*) is described in the document

• "Anforderungsspezifikation Modul Kontaktstammdaten" version 1.2 / 07-11-2019.

## <span id="page-3-2"></span>**Quality Goals**

The module *Contact Base Data* represents a core module that is based on the architecture platform of openKONSEQUENZ. The main quality goals of the platform are:

- **Flexibility** The reference platform shall grant that different systems and modules from different vendors/developers can interact and interoperate, and may be exchanged or recombined.
- **Availability** All platform modules that are running on the platform can only be as available as the platform same for user modules that are based on platform modules.
- **Maintainability** (and testability as part of maintainability) The platform and its platform modules shall be used longer than 15 years.
- **Integration performance** New implemented functionality of oK's own modules and external modules shall be included fast / automatically.
- **Security** The platform and its modules need to underly security-by-design

The main quality goals of the core module Contact Base Data are:

- **Functionality** The core module must fulfil the functional requirements mentioned in the section before
- **Ergonomics** The web interface must be realized according to oK-GUI-styleguide.
- **Good documentation** (i.e. code and architecture documentation) makes code changes easier and automatic tests facilitate rigorous verification.
- **Modifiability** (and testability as part of modifiability)
- **Integration performance** The core module's integration into different production environments has to be easy.

The following documents contain the quality goals in detail:

- Architecture Committee Handbook v1.6.0 from 10-07-2019
- Quality Committee Handbook v2.0.1 from 15-10-2018

The architecture is based on the AC-Handbook. The quality demands are described in the QC-Handbook. Both specifications were fully complied with in the project, so that a high quality is given.

The code quality regarding static code analysis and unit test code coverage on the backend and frontend sides are ensured by the use of sonarqube. The rule set and the qualtity gate are defined by the default, the so called "sonar way".

The module *Contact Base Data* is part of the Eclipse project *Eclipse openK Core Modules*. This project bases on the Eclipse Public Licence 2.0.

### <span id="page-4-0"></span>**Stakeholders**

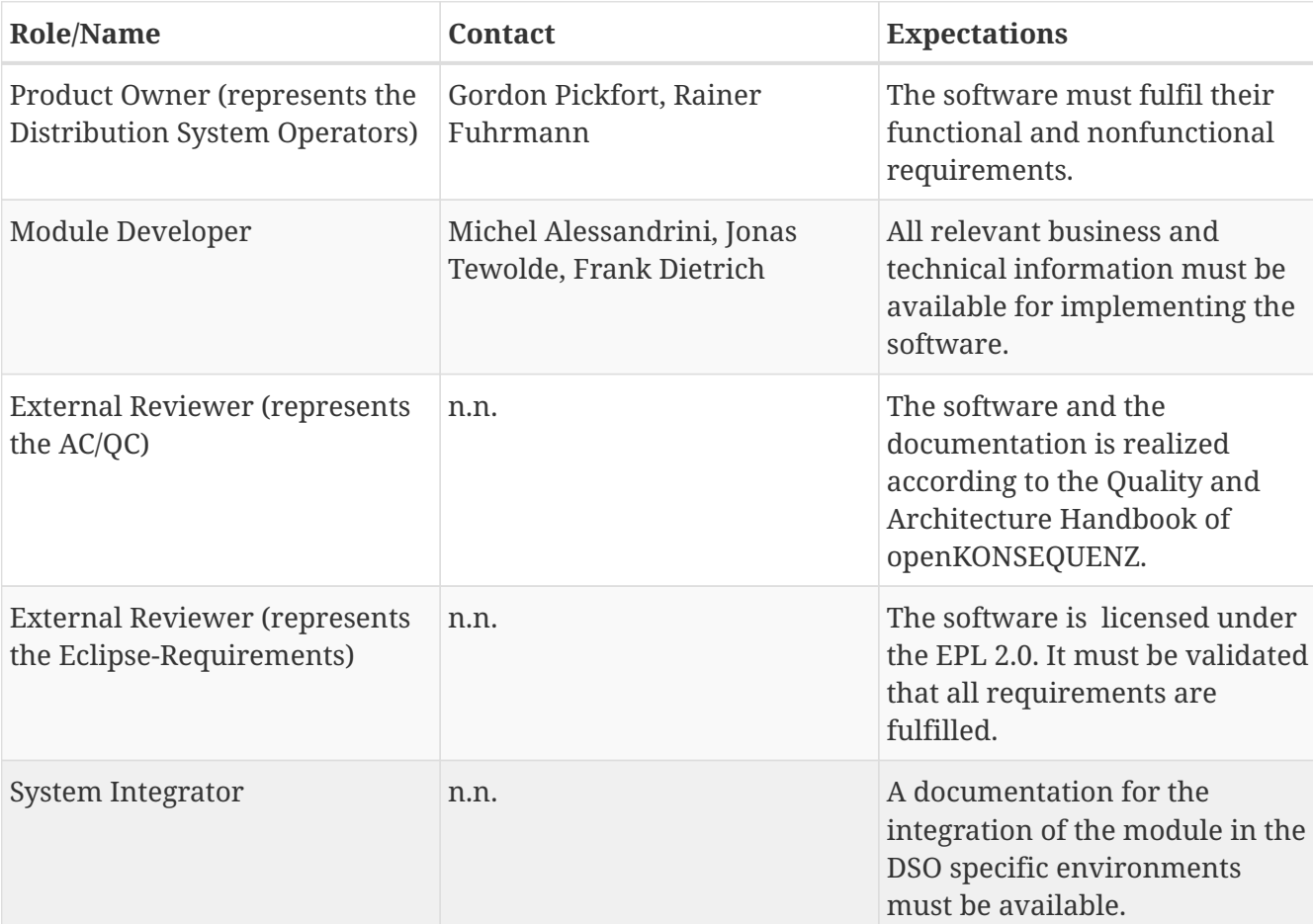

*Table 1. Stakeholders*

# <span id="page-5-0"></span>**Architecture Constraints**

The main architecture constraints are:

- **Public License** The module must be available under the "Eclipse Public License 2.0".
- **Standardization** The module must use the reference platform.
- **Availability** The source code of the module must be accessible to any interested person/company.

Therefore the project is published under the following repositories:

- [https://git.eclipse.org/r/openk-usermodules/org.eclipse.openk](https://git.eclipse.org/r/openk-usermodules/org.eclipse.openk-usermodules.contactBaseData.backend)[usermodules.contactBaseData.backend](https://git.eclipse.org/r/openk-usermodules/org.eclipse.openk-usermodules.contactBaseData.backend)
- [https://git.eclipse.org/r/openk-usermodules/org.eclipse.openk](https://git.eclipse.org/r/openk-usermodules/org.eclipse.openk-usermodules.contactBaseData.frontend)[usermodules.contactBaseData.frontend](https://git.eclipse.org/r/openk-usermodules/org.eclipse.openk-usermodules.contactBaseData.frontend)

## <span id="page-5-1"></span>**Technical Constraints**

The following technical constraints are given:

*Table 2. Technical Contraints*

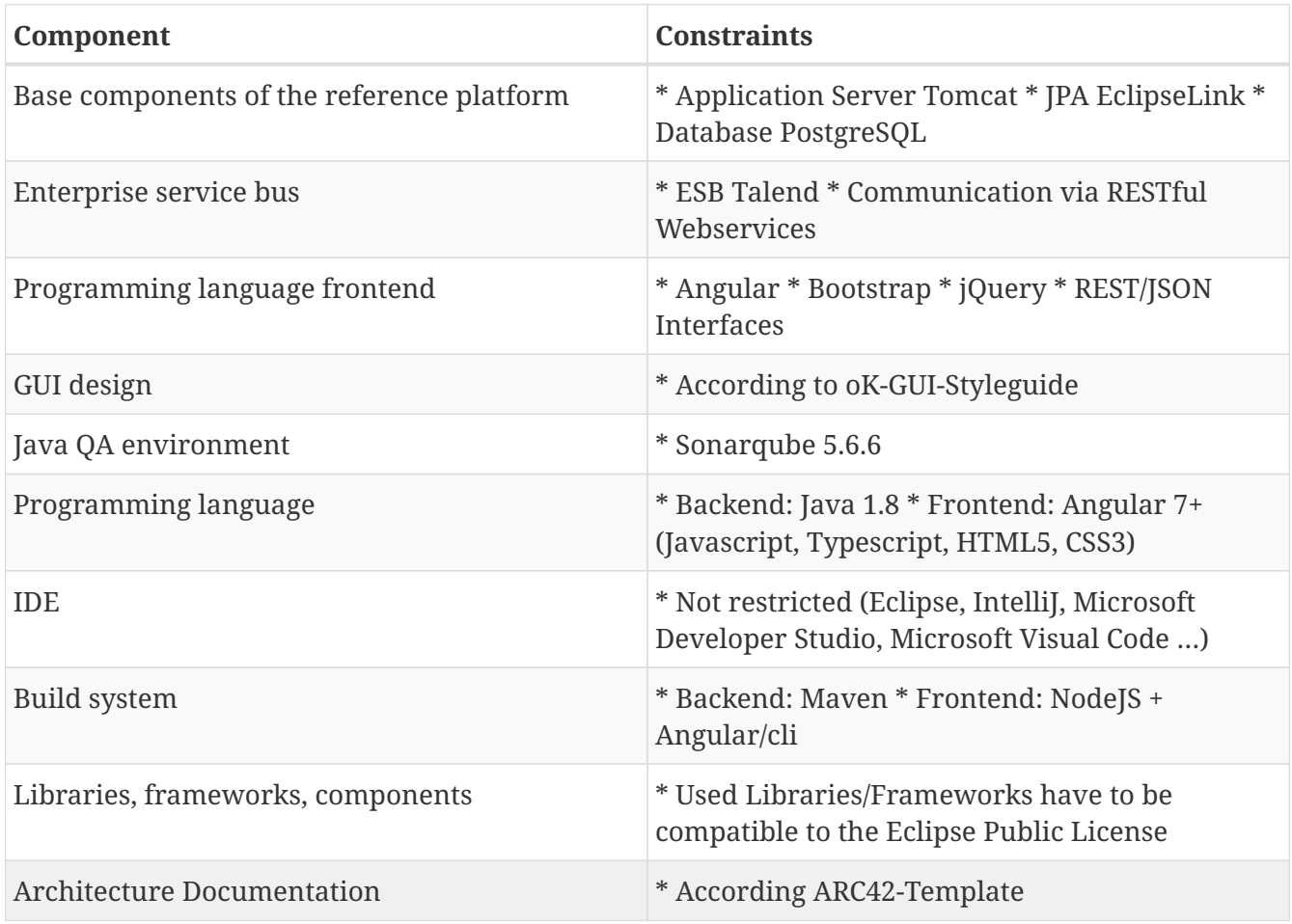

## <span id="page-6-0"></span>**Technical Dependencies**

#### **Modules**

The following modules are required to use the *Contact Base Data*:

*Table 3. Modules*

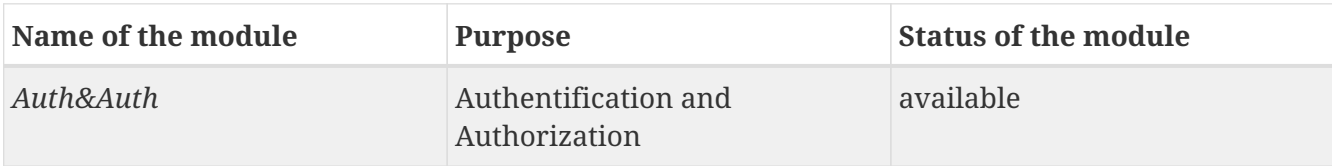

#### **Libraries**

The following libraries are used:

*Table 4. Libraries*

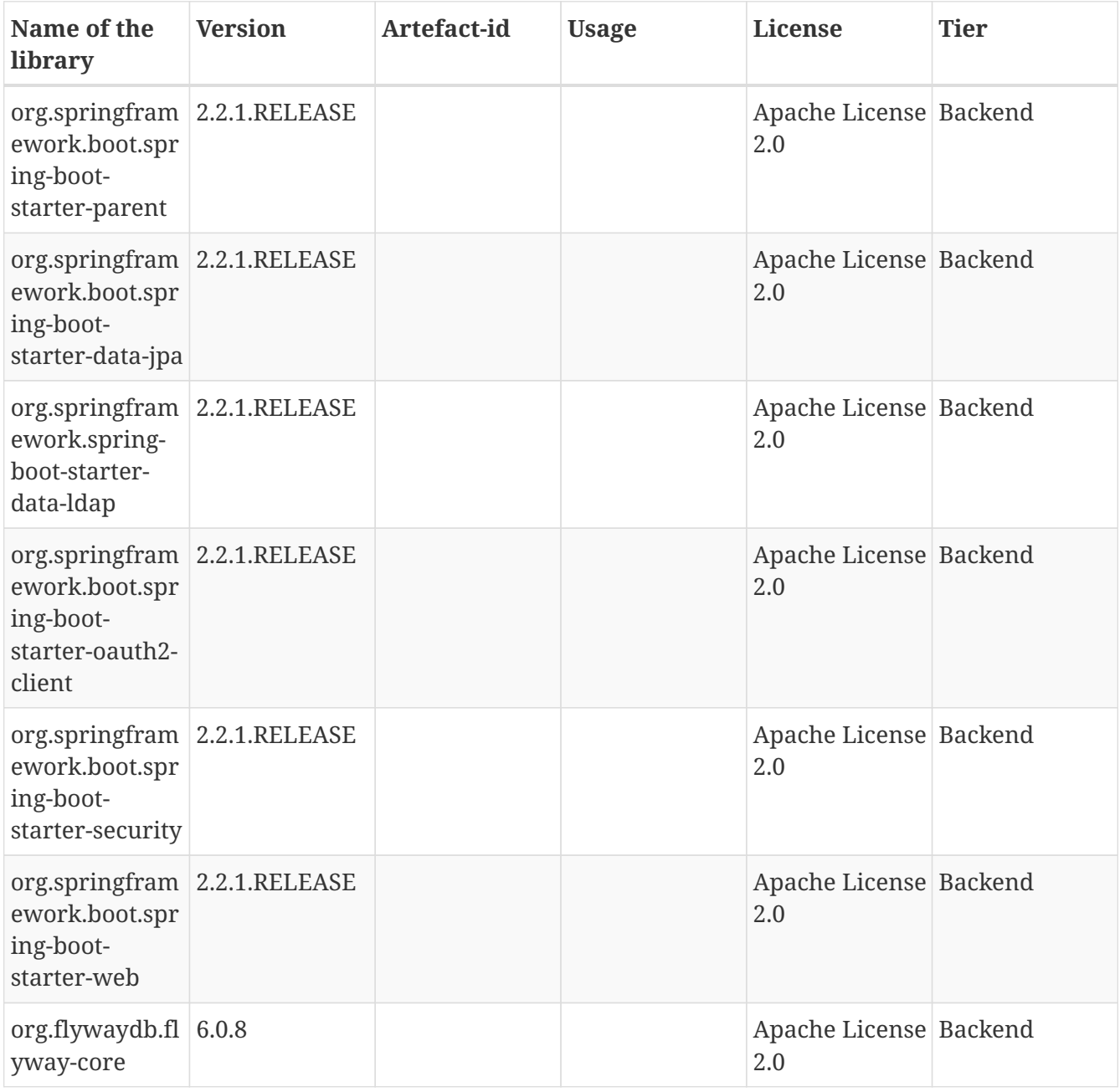

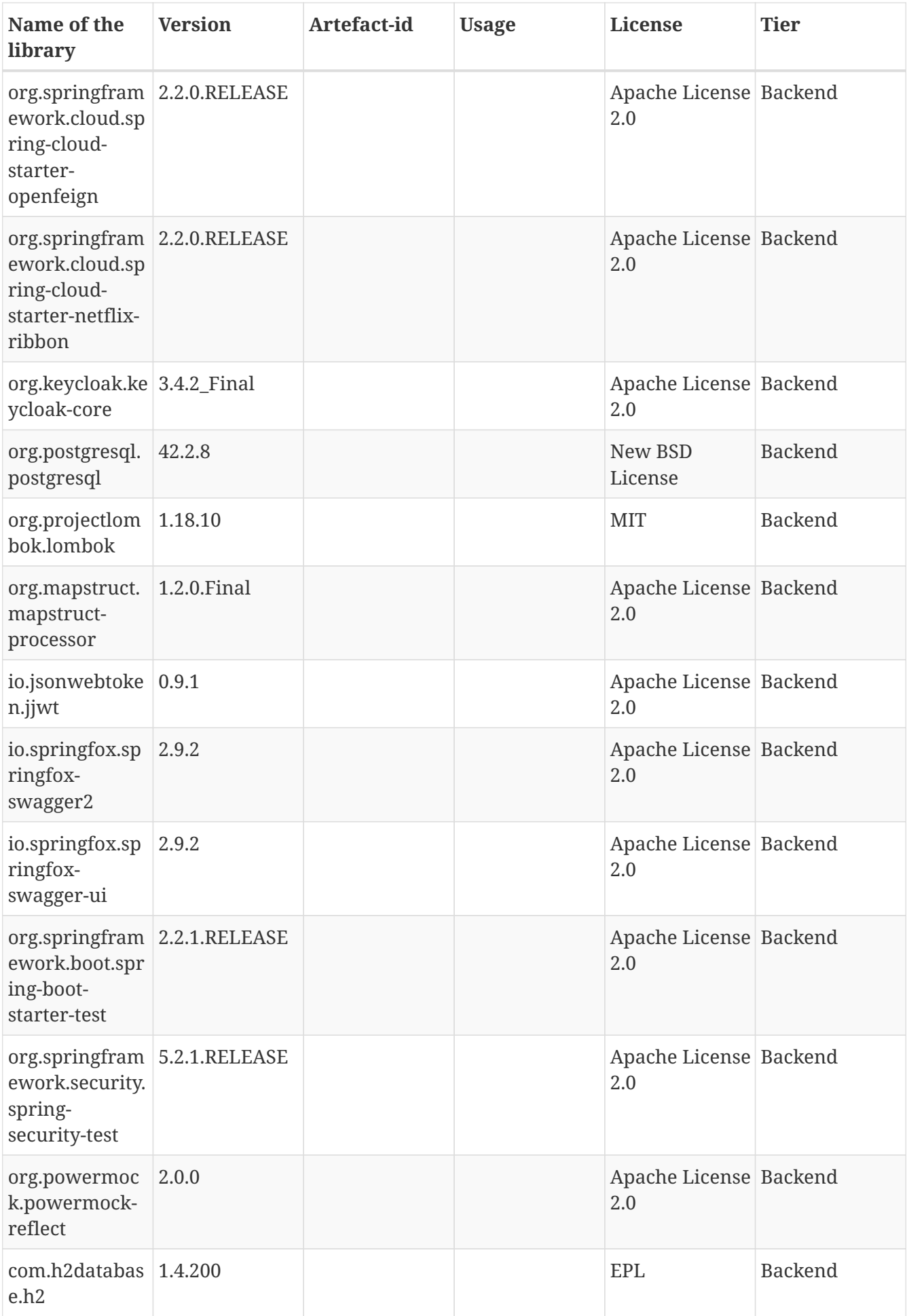

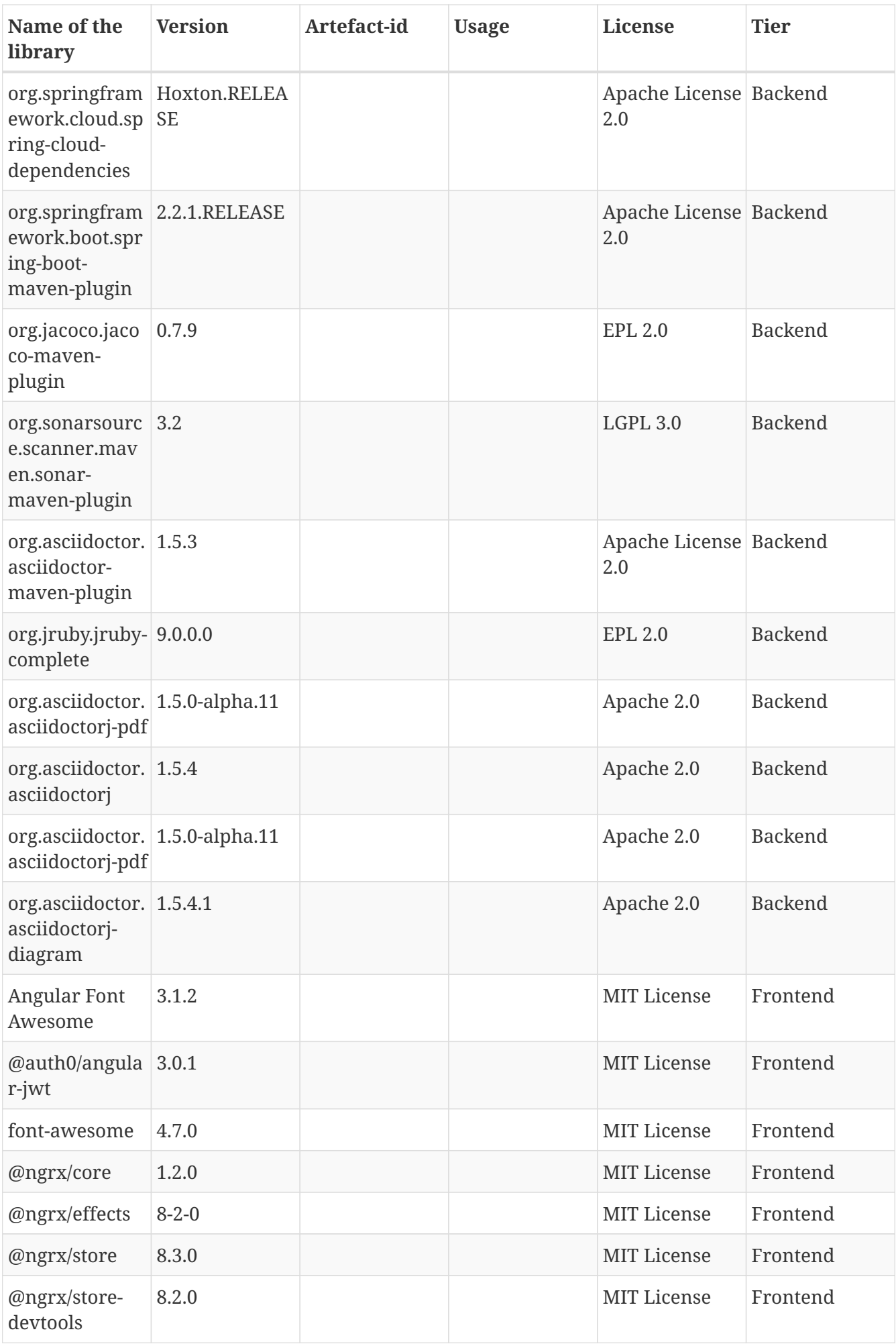

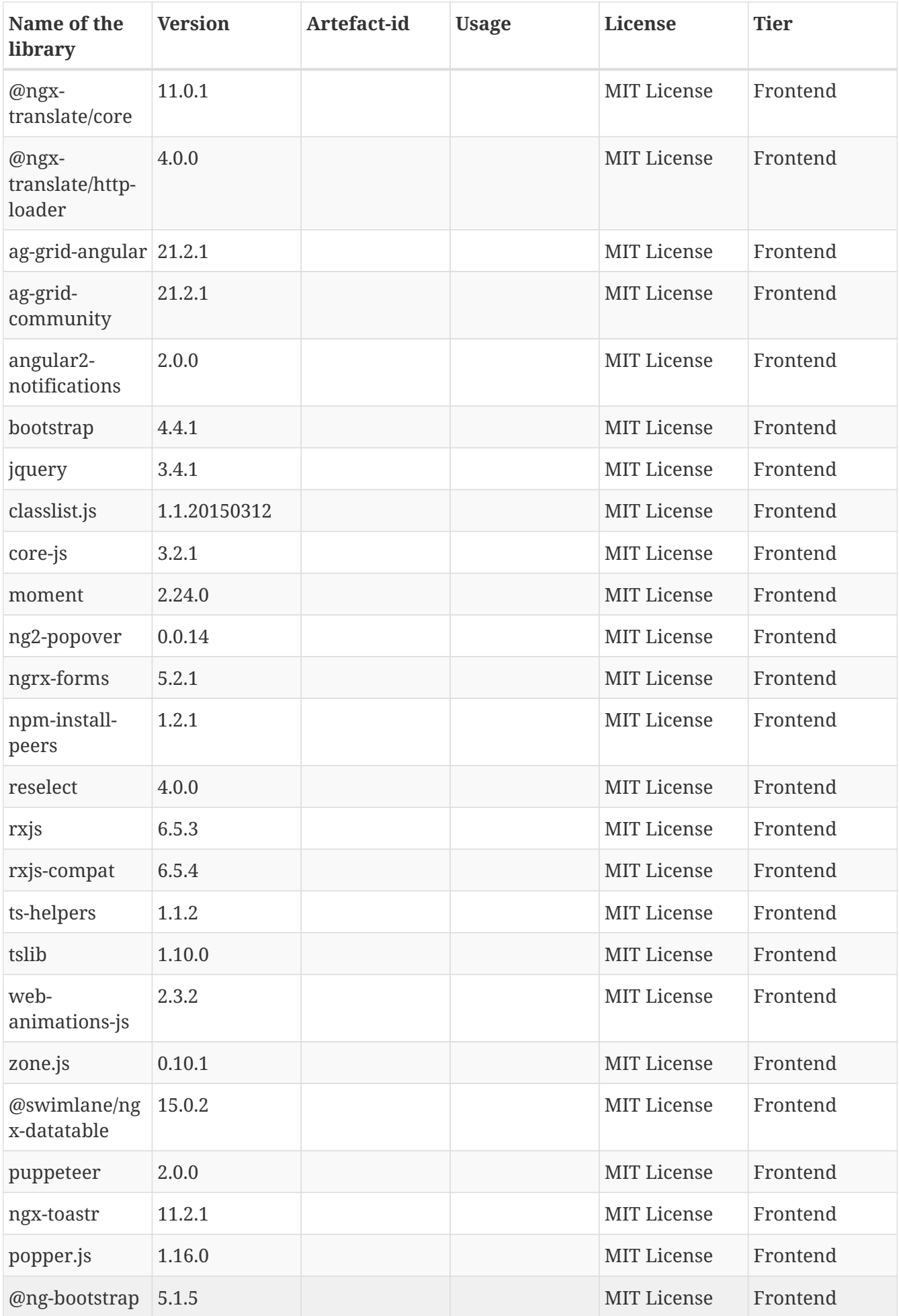

# <span id="page-10-0"></span>**System Scope and Context**

### <span id="page-10-1"></span>**Business Context**

The core module *Contact Base Data* communicates via Restful Webservices with the follwowing modules:

• **Core Module** *Auth & Auth* The *Contact Base Data* can only be used by authorized users. Therefore, it is essential to invoke the module *Auth & Auth* for authorization and authentication purposes.

## <span id="page-10-2"></span>**Technical Context**

The following aspects have to be taken into account for external communication of the module *Contact Base Data*:

- RESTful web services are used as interface-technology.
- Each external interface (interfaces between modules or external systems) has to be documented.
- Dependencies of modules to services realized by other modules have to be specified and documented explicitly.

The interfaces of the module *Contact Base Data* are described in the interface documentation.

## <span id="page-10-3"></span>**Solution Strategy**

The module *Contact Base Data* is based on a three-tier architecture:

- 1. **Frontend** The GUI is implemented as a web-frontend with rich-client functionality.
- 2. **Backend** The business functionalities are implemented in the backend tier. It provides the business functions via RESTful Webservices.
- 3. **Database** The database stores all module specific data.

# <span id="page-11-0"></span>**Building Block View**

## <span id="page-11-1"></span>**Whitebox Overall System**

The module *Contact Base Data* contains two components (see figure 2):

- 1. **UI** Represents the graphical user interface and consumes the services from the business logic component via RESTful webservices.
- 2. **Business Logic** Realizes the business functionality and the data storage of the module. The module itself is split up into several components due to the requirement to use microservices.

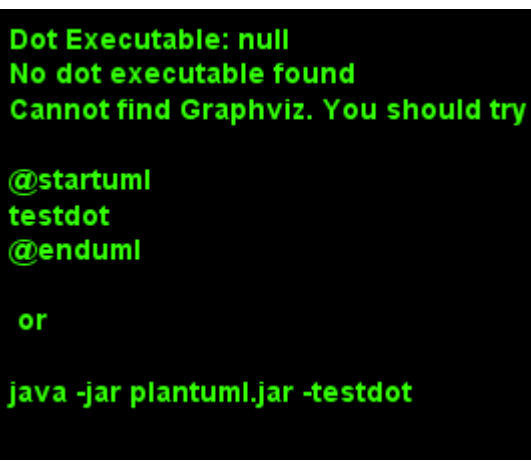

*Figure 1. Module components*

The communication between WebBrowser and Apache Tomcat is established via HTTP/HTTPS. ApacheTomcat is connected to the data source (PostgresDBMS) via TCP/IP.

#### **contactBaseDataFE**

This component implements the presentation logic for the **contact-base-data**-module using the **Angular**-TypeScript framework. The Frontend is a so called **Single Page Application** (SPA) because it behaves like a single HTML-page.

#### **contact-base-data.jar (backend tier)**

This component implements the business functionality of the contact base data. And it provides services, that the contactBaseDataFE can use the functions in the frontend.

The "spring boot/spring cloud" framework is used to implement this application.

#### **ContactBaseDataDev-DB (Database tier)**

This component stores the data of the contact base data. It provides an interface to the contact-basedata.jar to create or change data in the database.

The ContactBaseDataDev-DB runs on a Postgres DBMS. (The decision to use the Postgres DBMS was made by the openKONSEQUENZ architecture committee)

## <span id="page-12-0"></span>**Level 2**

#### **ContactBaseDataFE (frontend tier)**

The frontend component implements the concept of a single-page application (SPA). The framework used is Angular 8.

It divides the contactBaseDataFE into three layers:

- 1. **Components** The components (pages, lists, dialogs, common comp.) represent the presentation layer and the control layer. A component contains the control logic (.ts-file), an HTML-fragment as presentation description (.html-file) and a style definition (.css-file).
- 2. **Services** The service component communicates with the interfaces of the backend via HTTP requests by using the model component.
- 3. **Model** The model corresponds to the view-model of the backend tier.

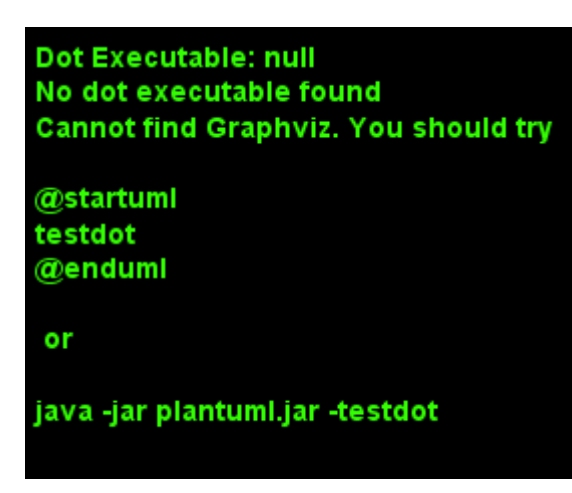

*Figure 2. Frontend tier*

#### **contact-base-data.jar (backend tier)**

The backend tier contains five components which can be summarized in three layers:

- 1. **Presentation layer** Represented by
	- a. REST-Srv
	- b. View model/DTO
- 2. **Controller layer** Represented by
	- a. Controller
	- b. Service
- 3. **Model layer** Represented by
	- a. Repository
	- b. Model

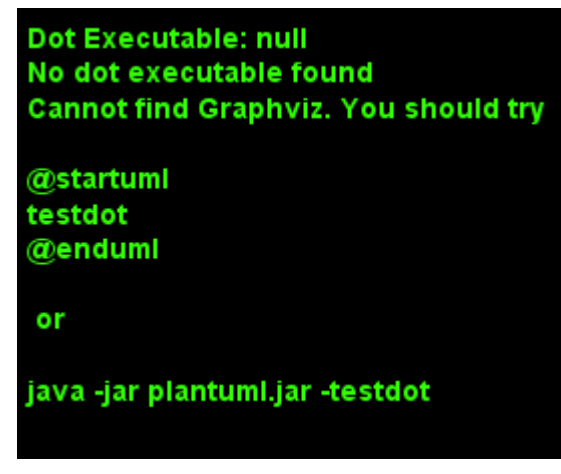

*Figure 3. Backend tier*

#### **ContactBaseData-DB (database tier)**

The ContactBaseData-DB is realized as a relational database system.

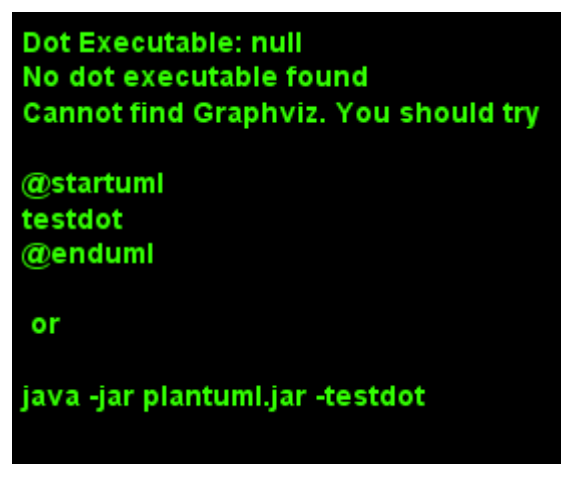

*Figure 4. Database tier*

**Program Configuration**

# <span id="page-14-0"></span>**Runtime view**

## <span id="page-14-1"></span>**Login / authentication**

There is no login page, since the openK-Portal-Application is responsible for authentication and the whole SSO (single sign on) process. Therefore the application has to be started by providing a valid authentication token. This token is a JWT (JSON Web Token).

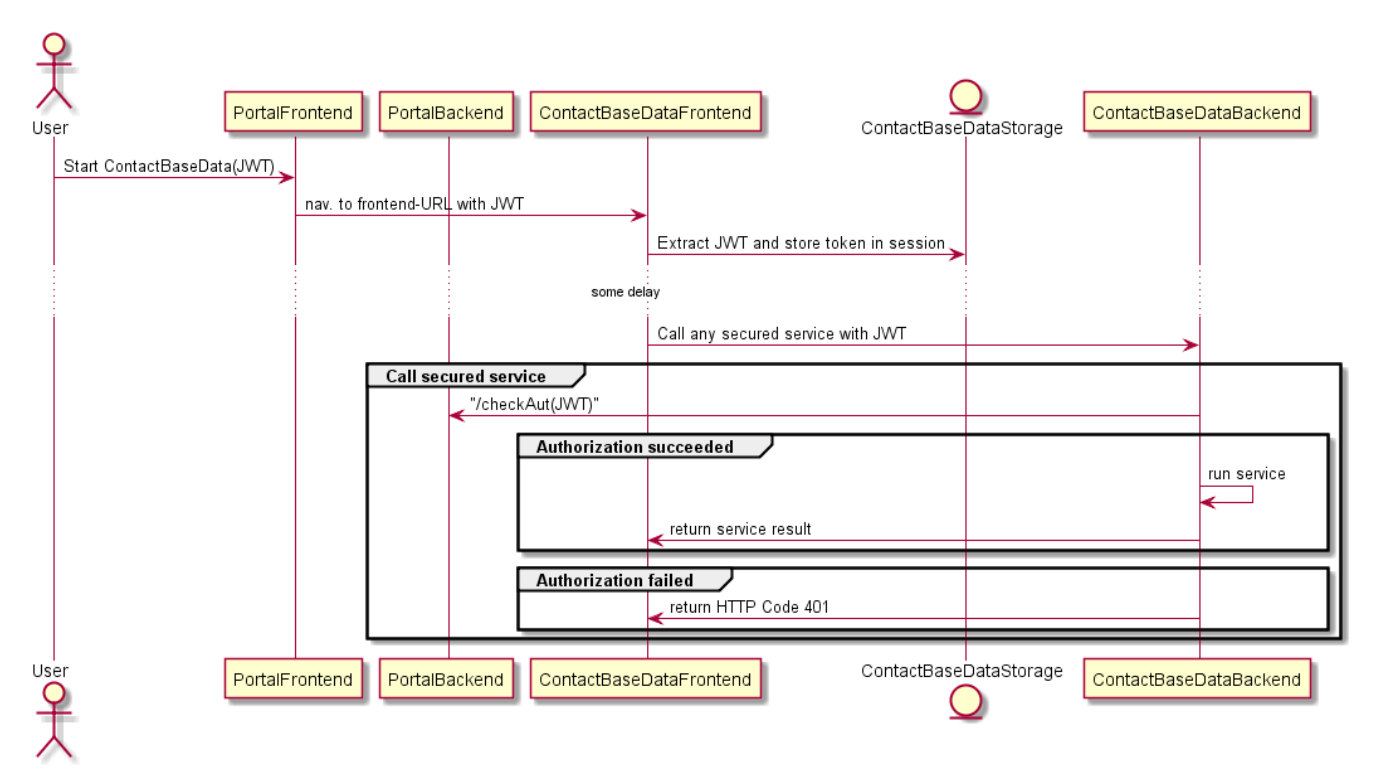

*Figure 5. contactBaseData application is called by the* **portal** *application. The User is already logged in*

## <span id="page-14-2"></span>**Deployment of the application components**

#### **Deployment of the frontend**

See "howtoRun.pdf"

#### **Deployment of the backend**

See "howtoRun.pdf"

#### **Deployment of the database**

See "howtoRun.pdf"

The component "Flyway" is used to make to distribute structural or content related changes to the database.

The database is built out of the scripts in the directory "db/migrations". Every SQL script contains

the complete db script for the contact base data database (in different versions). The highest version number indicates the currently valid script.

#### **Configuration of the system**

#### **DB based configuration**

See "howtoRun.pdf"

#### **Configuration of the contact base data backend**

The backend service is configured in the \* .yaml files, which are located in the JAR file.

This yml-file can be divided into different configuration profiles. When starting the backend-service one has the possibility to specify the active profile.

- **spring**:
	- **configuration**: Section for the database connection
	- **flyway**:
		- **enabled**: (true or false) If enabled=true then the database migrations will be performed automatically when starting the application (this parameter should normally be set to "false")
	- **ldap**:
		- **base**: The base LDAP path
		- **port**: The LDAP server port
		- **username**: Admin user of your LDAP
		- **password**: Admin password
		- **urls**: The URL of the LDAP server should be in the format ldap://myserver.example.com:10389. For SSL access, use the ldaps protocol and the appropriate port, e.g. ldaps://myserver.example.com:636
- **ldap-sync**:
	- **attribute-mapping**:
		- [not changeable variable in contact base data modul]: [attribute field name in your LDAP to be mapped]. All possible mappings are:

uid: uid fullname: cn lastname: sn firstname: givenname title: title mail: mail department: department telephone-number: phone

#### • **db-id-mapping**:

- **telephone-number-id**: the primary ID for "telephone number" row in table REF\_COMMUNICATION\_TYPE. (Default 1) If set to -1 ldapmapping is disable for "telephone number"
- **mail-id**: the primary ID for "mail" row in table REF\_COMMUNICATION\_TYPE. (Default 2) If set to -1 ldapmapping is disable for "mail"

• **scheduling**:

- **enabled**: (true or false) Switches LDAP synchronisation on/off
- **cron-expression**: [Cron Trigger Tutorial](http://www.quartz-scheduler.org/documentation/quartz-2.3.0/tutorials/crontrigger.html) Spring Cron only takes 5 parameters not 6, the year is exlcuded! Examples: *\*/10 \* \* \* \* \** = every 10 seconds, *0 0 \*/3 ? \* \** = every 3 hours, *0 0 0 \* \* ?* = every day at midnight.
	- **authnauth-sync**:
- **attribute-mapping**:
	- **lastname**: (true or false) Switches AuthNAuth synchronisation of field Lastname on/off
	- **firstname**: (true or false) Switches AuthNAuth synchronisation of field Firstname on/off
- **scheduling**:
	- **enabled**: (true or false) Switches AuthNAuth synchronisation on/off
	- **cron-expression**: [Cron Trigger Tutorial](http://www.quartz-scheduler.org/documentation/quartz-2.3.0/tutorials/crontrigger.html)

Spring Cron only takes 5 parameters not 6, the year is exlcuded! Examples: *\*/10 \* \* \* \* \** = every 10 seconds, *0 0 \*/3 ? \* \** = every 3 hours, *0 0 0 \* \* ?* = every day at midnight.

- **technical-username**: A technical user from the AuthNAuth modul doesn't have to be an admin
- **technical-userpassword**: Technical user password
	- **server**:
- **max-http-header-size**: Maximum size for the http-headers
	- **jwt**:
- **tokenHeader**: Name of the http-header which carries the authentication-token. (should be

"Authorization")

- **useStaticJwt**: If set to "true" then the backend will use **jwt.staticJwt** as Authorization-token. (This won't work for calls to other modules like the Auth'n'Auth-Modul, because the token will be out of date)
	- **services**:
- **authNAuth**:
	- **name**: authNAuthService
		- **authNAuthService**:
- **ribbon**:
	- **listOfServers**: Here one can configure the base URL to the Auth'n'Auth-service Example: <http://entopkon:8880>
		- **feign**:
- **client**:
	- **config**:
		- **default**:
			- **connectTimeout**: (Default 60000) Connection timeout for the REST-Calls (in ms).
			- **readTimeout**: (Default 60000) Read timeout for the REST-Calls (in ms).
				- **cors**:
- **corsEnabled**: (true or false) Cross-Origin Resource Sharing on/off

### <span id="page-17-0"></span>**CI- and CD-Components**

#### **GIT-Repository**

Backend: [https://git.eclipse.org/c/openk-coremodules/org.eclipse.openk](https://git.eclipse.org/c/openk-coremodules/org.eclipse.openk-coremodules.contactBaseData.backend.git/)[coremodules.contactBaseData.backend.git/](https://git.eclipse.org/c/openk-coremodules/org.eclipse.openk-coremodules.contactBaseData.backend.git/)

Frontend: [https://git.eclipse.org/c/openk-coremodules/org.eclipse.openk](https://git.eclipse.org/c/openk-coremodules/org.eclipse.openk-coremodules.contactBaseData.frontend.git/)[coremodules.contactBaseData.frontend.git/](https://git.eclipse.org/c/openk-coremodules/org.eclipse.openk-coremodules.contactBaseData.frontend.git/)

### <span id="page-17-1"></span>**Continuous deployment**

The continuous deployment is realized on two platforms:

- the development platform (Dev-Environment)
- the quality platform (Q-Environment)

The automatic deployment on both of the environments is directly linked to the branches on the

GIT-repositories:

- 1. "SNAPSHOT" or "DEVELOP"
- 2. "MASTER" or "TRUNC"

The running development is exclusively made on the snapshot-branch. Every time a developer checks in (pushes) code to the repository, an automatic build starts on the hudson ci-server. If the snapshot-build is successful, then the result of that build is directly deployed on the devenvironment.

At the end of a scrum sprint or when a big user story is realized, all code changes are merged from the **SNAPSHOT**-Branch to the **TRUNC**. This automatically triggers the build and the deployment on the Q-environment.

# <span id="page-19-0"></span>**Design decisions**

All architecture decisions are based on the Architecture Committee Handbook. There are no deviations.

# <span id="page-20-0"></span>**Risks and Technical Debts**

(Currently there aren't any known issues)

# <span id="page-21-0"></span>**Glossary**

*Table 5. Abbreviations and glossary terms*

| <b>Short</b> | Long                                               | German                        | <b>Description</b>                                                                       |
|--------------|----------------------------------------------------|-------------------------------|------------------------------------------------------------------------------------------|
| AC           | Architecture<br>Committee                          | Architektur-Komittee          | Gives framework and<br>constraints according<br>to architecture for oK<br>projects.      |
| <b>CNCU</b>  | <b>Central Network</b><br>Control Unit             |                               |                                                                                          |
| <b>DAO</b>   | Data Access Objects                                |                               |                                                                                          |
| <b>DTO</b>   | Data Transfer Object                               |                               |                                                                                          |
| <b>DSO</b>   | Distribution System<br>Operator                    | Verteilnetzbetreiber<br>(VNB) | Manages the<br>distribution network<br>for energy, gas or<br>water.                      |
| <b>EPL</b>   | Eclipse Public License                             |                               | Underlying license<br>model for Eclipse<br>projects like contact-<br>base-data@openK     |
| <b>ESB</b>   | <b>Enterprise Service Bus</b>                      |                               | Central instance to<br>exchange data to<br>overcome point-to-<br>point connections.      |
| оK           | openKONSEQUENZ                                     | openKONSEQUENZ                | Name of the<br>consortium of DSOs                                                        |
| QC           | <b>Quality Committee</b>                           | Qualitätskomitee              | Gives framework and<br>constraints according<br>to quality for oK<br>projects.           |
| <b>SCADA</b> | <b>Supervisory Control</b><br>and Data Acquisition | Netzleitsystem                | System, that allows<br>DSOs to view/control<br>actual parameters of<br>their power grid. |